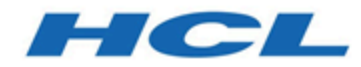

### **Unica Journey 12.1 - Guide de dimensionnement du matériel**

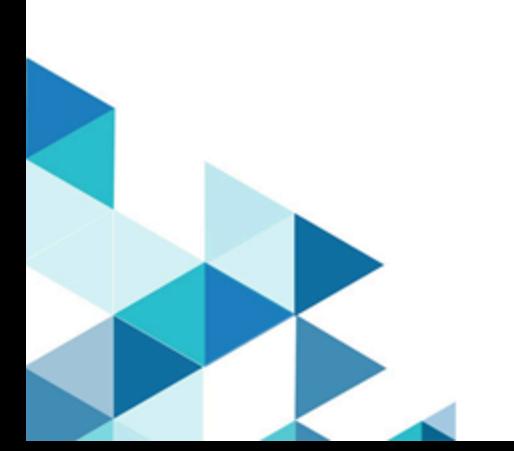

### **Contents**

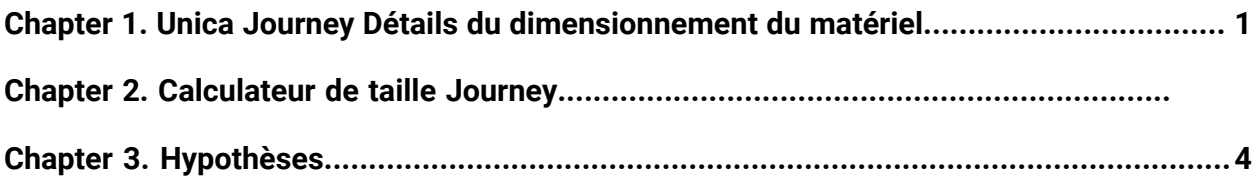

# <span id="page-2-0"></span>Chapter 1. Unica Journey Détails du dimensionnement du matériel

Ce guide de dimensionnement du matériel fournit des informations sur la configuration matérielle requise pour l'installation de Unica Journey. Les calculs mentionnés sont basés sur des hypothèses liées à la configuration et au réglage de l'application. Les instructions partagées sont fournies à titre d'information uniquement.

**Clause de non-responsabilité** - Ce guide illustre les différentes exigences de dimensionnement du matériel en fonction de différentes hypothèses. Ce guide ne remplace pas le besoin de détails d'infrastructure spécifiques avant le déploiement. Les consommations mentionnées sont basées sur un scénario et un matériel spécifiques. Une estimation correcte doit être effectuée avant l'achat du matériel. En plus du matériel suggéré, une marge de sécurité appropriée doit être ajoutée pour toute charge maximale/ future attendue.

Ce document fournit des instructions générales pour le déploiement de Journey sur votre centre de données sur site ou votre environnement Cloud virtualisé.

#### **Journey Instructions de dimensionnement**

- Définir les objectifs marketing
- Définir les scénarios d'utilisation marketing
- Définir les processus marketing
- Définir les environnements informatiques et les intégrations informatiques
- Planification et exécution de l'implémentation
- Opérations à l'état constant Journey conception, exécution et examens de performances
- Examens périodiques des campagnes, processus et résultats marketing

#### **Facteurs influant sur le dimensionnement de Journey**

- Nombre de Journeys simultanés
- Nombre moyen d'audiences par Journey
- Nombre moyen de points de contrôle dans chaque Journey
- Retard moyen dans chaque Journey
- Nombre moyen de points de contact (E-mail, SMS, CRM) nécessitant des intégrations externes

#### **Table 1. Les entrées suivantes sont prises en compte lors du dimensionnement du matériel pour l'installation de Journey**

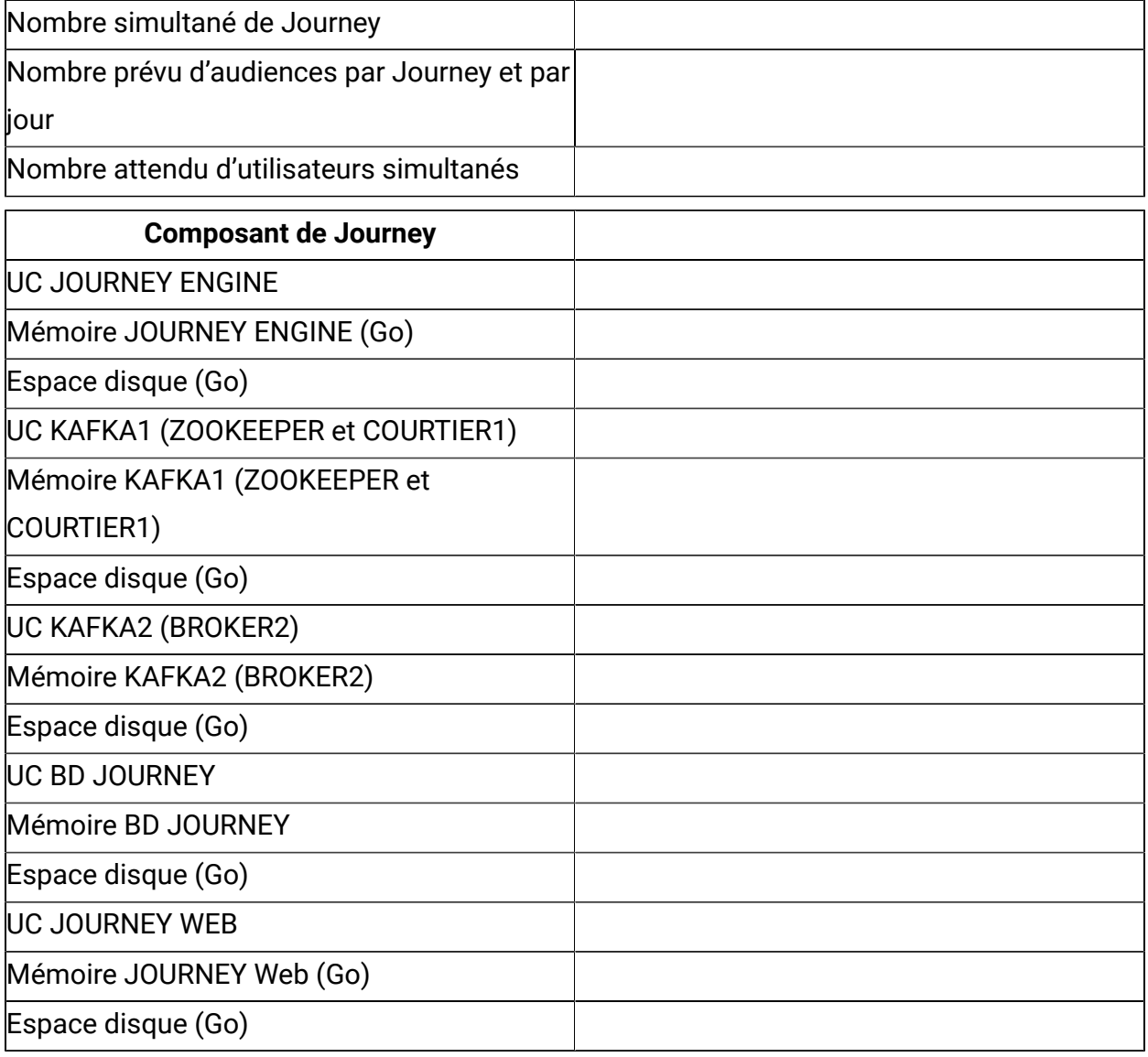

#### **Scénarios**

**Clause de non-responsabilité** - Les points ci-dessus ne prennent pas en compte les besoins en matière de sauvegarde et d'archivage. Le stockage persistant (fichier et base de données) devrait augmenter rapidement. Tout cache matériel disponible devrait améliorer les performances. Si Journey est installé sous Windows, il est recommandé d'installer Kafka sur une machine Linux distincte. Il existe un problème connu lié à une longue exécution d'une configuration Kafka sous Windows.

Pour plus de détails, consultez le document [Sizing Guide Engine Service.](http://doc.unica.com/products/index.php?showFolder=RW50ZXJwcmlzZQ==&folder=am91cm5leS8xMl8xXzAvZW5fdXM=)

#### **Instructions relatives à la modification des hypothèses**

Journey est une application centrée sur la base de données. Les performances du serveur de base de données sont donc très importantes. L'exécution de flux de travaux, la segmentation, le chargement des données de suivi, les interactions entrantes, l'analyse et d'autres activités génèrent une activité de base de données. La taille et la fréquence de ces opérations déterminent la taille de vos serveurs de base de données. Les hypothèses illustrées dans les scénarios ont un impact significatif sur la configuration matérielle requise et l'architecture de déploiement. Cette section traite des différentes instructions relatives aux différentes hypothèses.

# <span id="page-5-0"></span>Chapter 2. Hypothèses

Prenons les hypothèses suivantes.

- La consommation de ressources suggérée par ce document consomme 100 % de la charge donnée. Ajoutez une marge de sécurité adaptée pour les ressources consommées par le système d'exploitation et d'autres logiciels installés. Par exemple : Si 4 cœurs de processeur et 8 Go de RAM sont suggérés, les 4 cœurs de processeur et les 8 Go seront consommés en totalité pour la charge donnée.
- Lorsque le nombre d'audiences par parcours Journey et par jour est sélectionné, le logiciel suppose que toutes les audiences peuvent venir en lot ou en temps réel tout au long de la journée. Il calcule la charge la plus élevée, en supposant que toutes les audiences d'entrée arrivent pour traitement sous la forme d'un lot.
- La consommation suggérée se base sur un scénario et un matériel spécifiques. Une estimation correcte doit être effectuée avant l'achat du matériel.